## SAP ABAP table MCW AA LOGSYS F4 {Auxiliary Structure for Displaying Active InfoCubes}

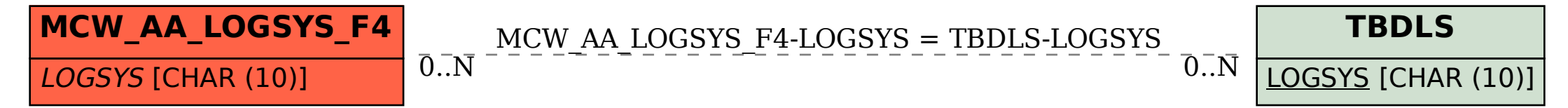